## SAP ABAP table RNN\_PLANNING\_DATA\_ERRORINF {IS-H: Data to Be Planned and Errors}

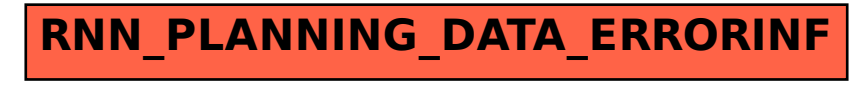